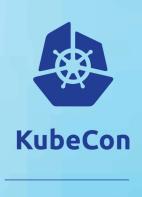

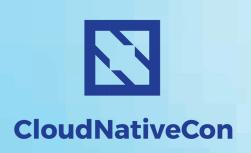

# Low-overhead tracing using eBPF

Gaurav Gupta, SAP Labs

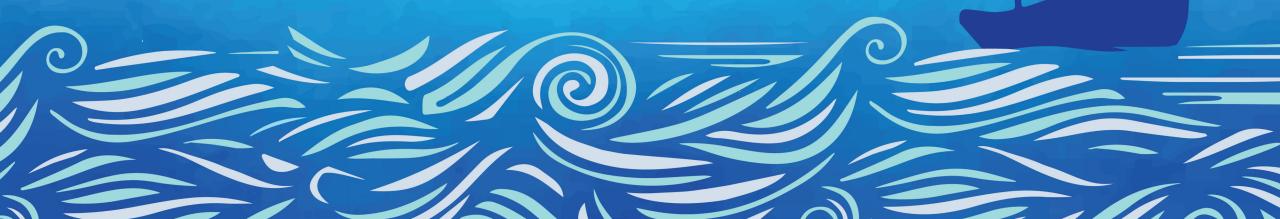

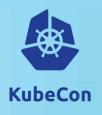

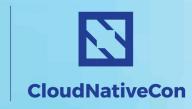

### **Gaurav Gupta**

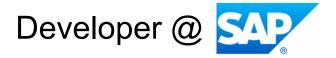

gaurav.gupta07@sap.com

# **Agenda**

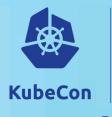

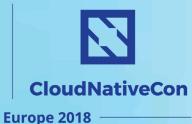

Mission:

➤ Apply modern, low-overhead, production-ready BPF-based tools for performance investigations and monitoring in Linux systems

### **Objectives:**

- ➤ Understand the advantages of BPF-based tracing tools
- > Trace system events in real-time with BCC
- ➤ Generate stack traces for system events
- > Develop on-demand performance tools with BCC

## **eBPF**

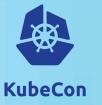

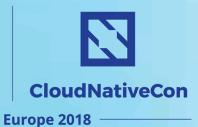

"The next Linux superpower"
- Brendan Gregg

### eBPF (extended Berkeley Packet Filter)

- > Functional in Linux 3.19
- > Enhanced in 4.x kernels

#### Workflow

- ➤ eBPF Program → Bytecode
- Verifier: checks validity
- ➤ Load into BPF machine
- Trace user/kernel code
- eBPF maps

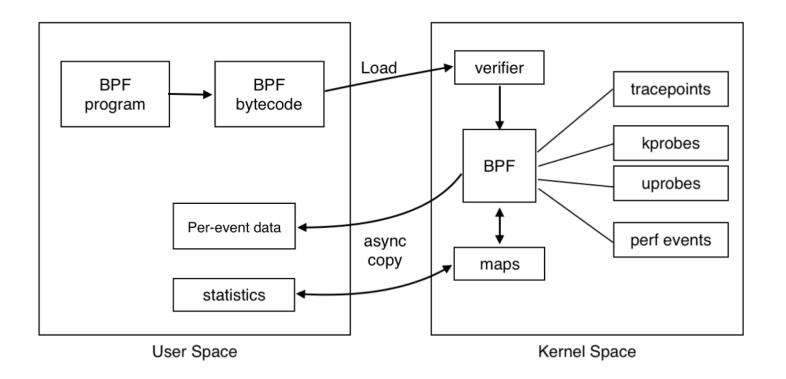

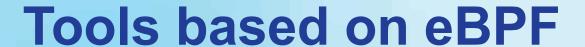

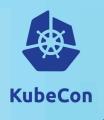

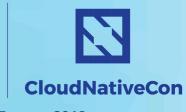

- > Seccomp
  - ➤ Allow 3<sup>rd</sup> party code in a safer manner

- > Cilium
  - > Provides networking, security, load-balancing and visibility for application containers

- > eBPF in Kubernetets
  - https://kubernetes.io/blog/2017/12/using-ebpf-in-kubernetes

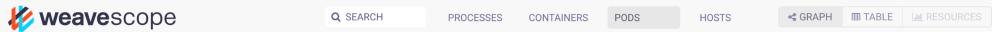

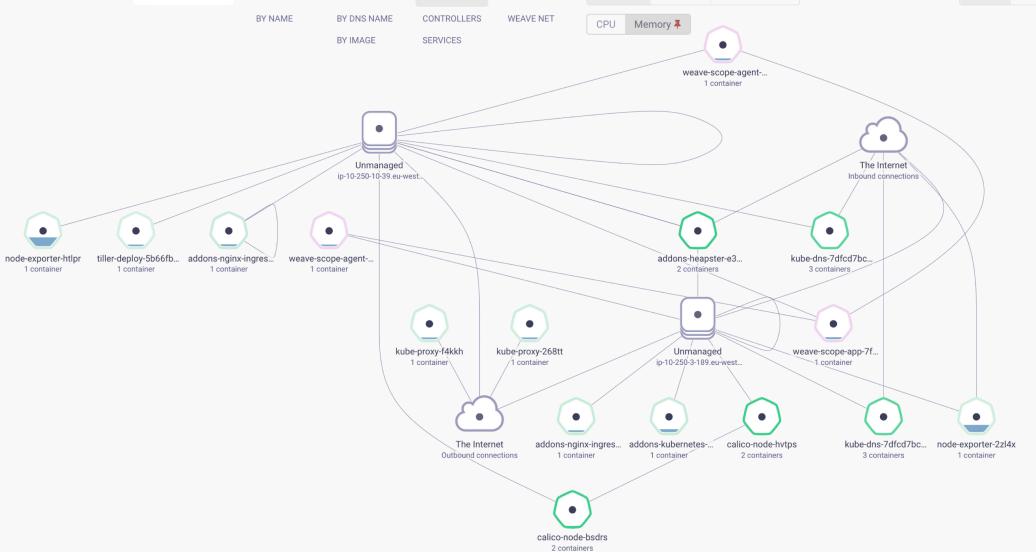

22 NODES

Hide Unmanaged Show Unmanaged

kube-dns-autoscaler... vpn-shoot-586f49f4... 1 container

1 container

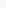

default kube-public kube-system mcm weave

All Namespaces

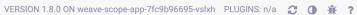

▶ LIVE PAUSE

# **BCC**

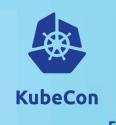

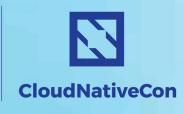

**Europe 2018** 

➤ BPF Compiler Collection (BCC) is a BPF frontend library

- ➤ Helps build BPF-based tools in highlevel languages
  - ➤ Python, Lua, C++

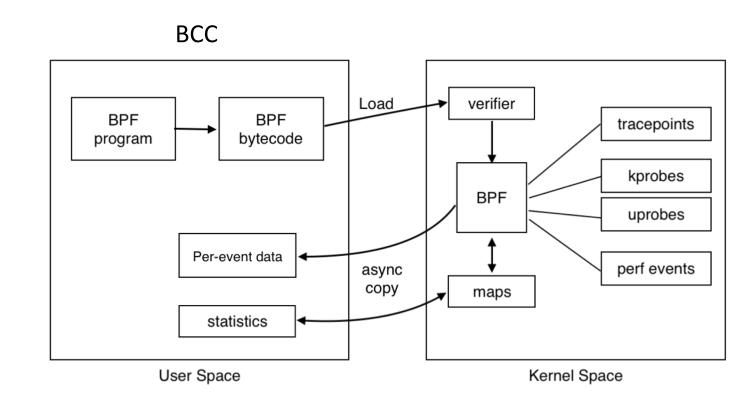

### Linux bcc/BPF Tracing Tools

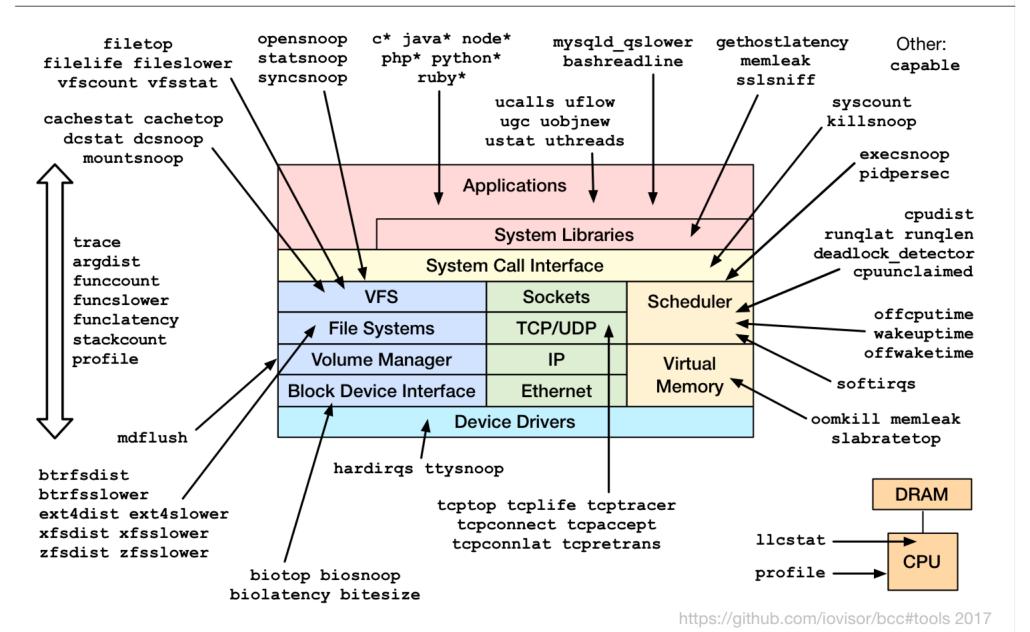

## **Use cases**

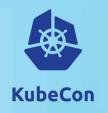

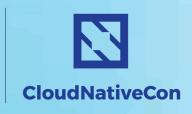

- Trace new processes
- Monitor tty or pts devices

- Observability
  - > Function latencies
  - Monitor Hardware and software events
  - On-CPU and off-CPU profiles; low overhead

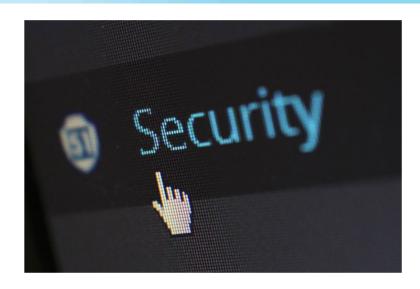

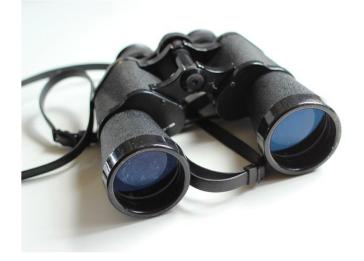

# **BCC Code snippets**

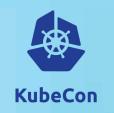

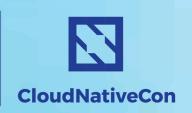

```
Trace Kernel's vfs_read Latency
```

```
# Attach_probes
blattach_kprobe(event=vfs_read, fn_name="trace_func_entry")
blattach_kretprobe(event=vfs_read, fn_name="trace_func_return")
```

```
int trace_func_entry(struct pt_regs *ctx)
    u32 pid = bpf_get_current_pid_tgid();
    u64 ts = bpf_ktime_get_ns();
    FILTER
    ENTRYSTORE
    start.update(&pid, &ts);
    return 0;
int trace_func_return(stru t pt_regs *ctx)
    u64 *tsp, delta;
    u32 pid = bpf_get_current_pid_tgid();
    // calculate delta time
    tsp = start.lookup(&pid);
    if (tsp == 0) {
        return 0; // missed start
    delta = bpf_ktime_get_ns() - *tsp;
    start.delete(&pid);
    FACTOR
    // store as histogram
    STORE
    return 0;
```

# Example (1/3) vfs\_read latency histogram

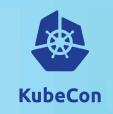

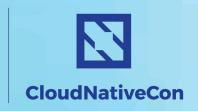

```
Tracing 1 functions for "vfs_read"... Hit Ctrl-C to end.
۸C
                           distribution
                   : count
   nsecs
      0 -> 1
      2 -> 3
      4 -> 7
      8 -> 15
     16 -> 31
     32 -> 63
    64 -> 127
   128 -> 255
   256 -> 511
                           *****
     512 -> 1023
                  : 229
                           **************
    1024 -> 2047 : 44
                           |*****
    2048 -> 4095
                  : 176
                           | **************
    4096 -> 8191 : 43
                           *****
    8192 -> 16383
   16384 -> 32767
                   : 1
   32768 -> 65535
Detaching...
                     Click to add notes
```

# Example (2/3) vfs operation stats

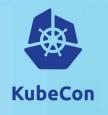

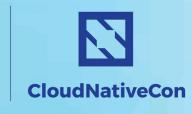

| # ./vfsstat |             |         |          |        |         |  |
|-------------|-------------|---------|----------|--------|---------|--|
| TIME        | READ/s      | WRITE/s | CREATE/s | OPEN/s | FSYNC/s |  |
| 06:46:41:   | <b>41</b> 3 | 7       | 0        | 411    | 0       |  |
| 06:46:42:   | 44          | 3       | 0        | 6      | 0       |  |
| 06:46:43:   | 2           | 2       | 0        | 0      | 0       |  |
| 06:46:44:   | 2           | 3       | 0        | 0      | 0       |  |
| 06:46:45:   | 122         | 3       | 0        | 18     | 0       |  |
| 06:46:46:   | 2           | 3       | 0        | 0      | 0       |  |
| 06:46:47:   | 49          | 4       | 0        | 7      | 0       |  |

# Example (3/3) CPU profiles + FlameGraphs

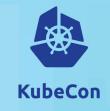

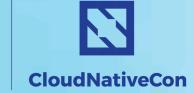

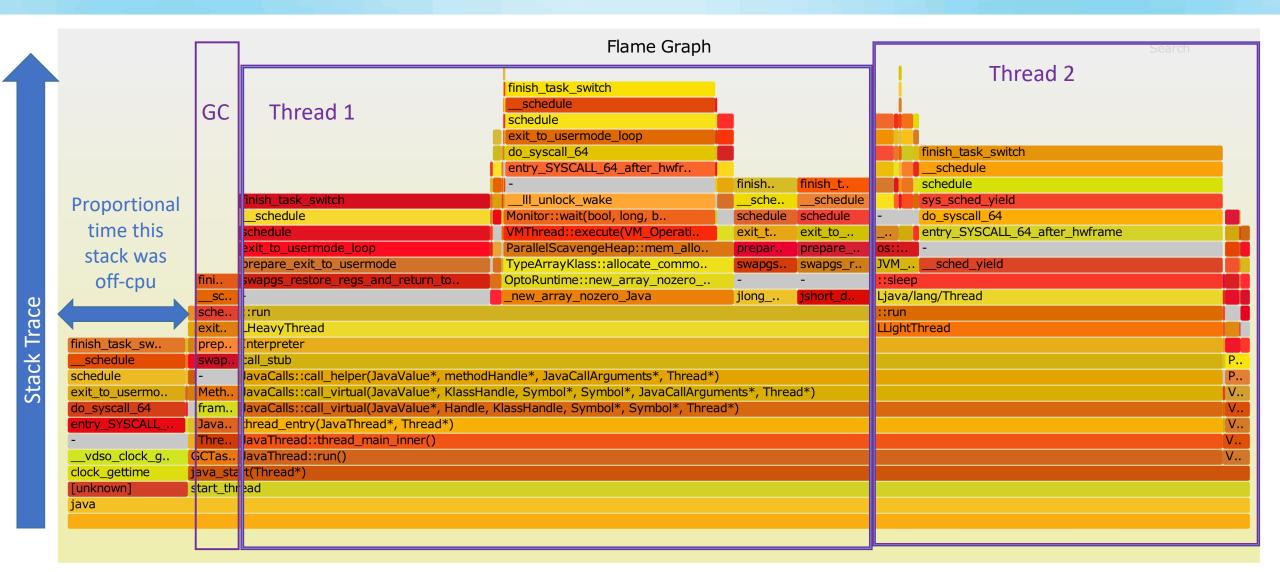

## eBPF with containers

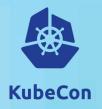

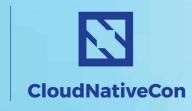

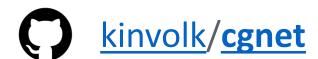

- Attaches eBPF programs to cgroups
- Collects network stats per POD
- Pushes data to Prometheus

# **Deploying in K8s**

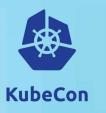

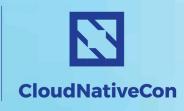

- ➤ POD spec
  - ➤ Privileged pod
  - ➤ Share hosts' PID namespace
  - ➤ Volume mounts: /lib/modules, /proc
- > Expose HTTP endpoints for on-demand collection of matrices

## Demo

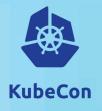

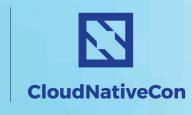

**Europe 2018** 

### Kubernetes cluster deployed using **Gardener**

- 1. Off-CPU time flamegraph
- 2. Alerts on shell login
- 3. Monitoring of PTS device

## References

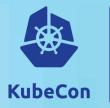

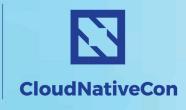

**Europe 2018** 

### **BCC**

https://github.com/iovisor/bcc

### FlameGraph

https://github.com/brendangregg/FlameGraph

#### Cilium

https://github.com/cilium/cilium

### Weavescope

https://github.com/weaveworks/tcptracer-bpf

### **bpfilter**

https://lwn.net/Articles/747551/

#### Gardener

https://github.com/gardener/gardener

#### **BCC REST-ified**

• <a href="https://github.com/ggaurav10/bcc-tools-REST">https://github.com/ggaurav10/bcc-tools-REST</a>

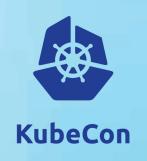

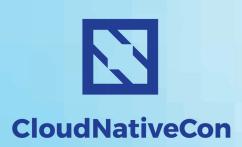

# Questions?

### **Gaurav Gupta**

gaurav.gupta07@sap.com

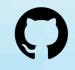

ggaurav10